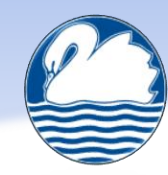

## South Lake Primary School - Progression of learning - Computing

## Long term overview

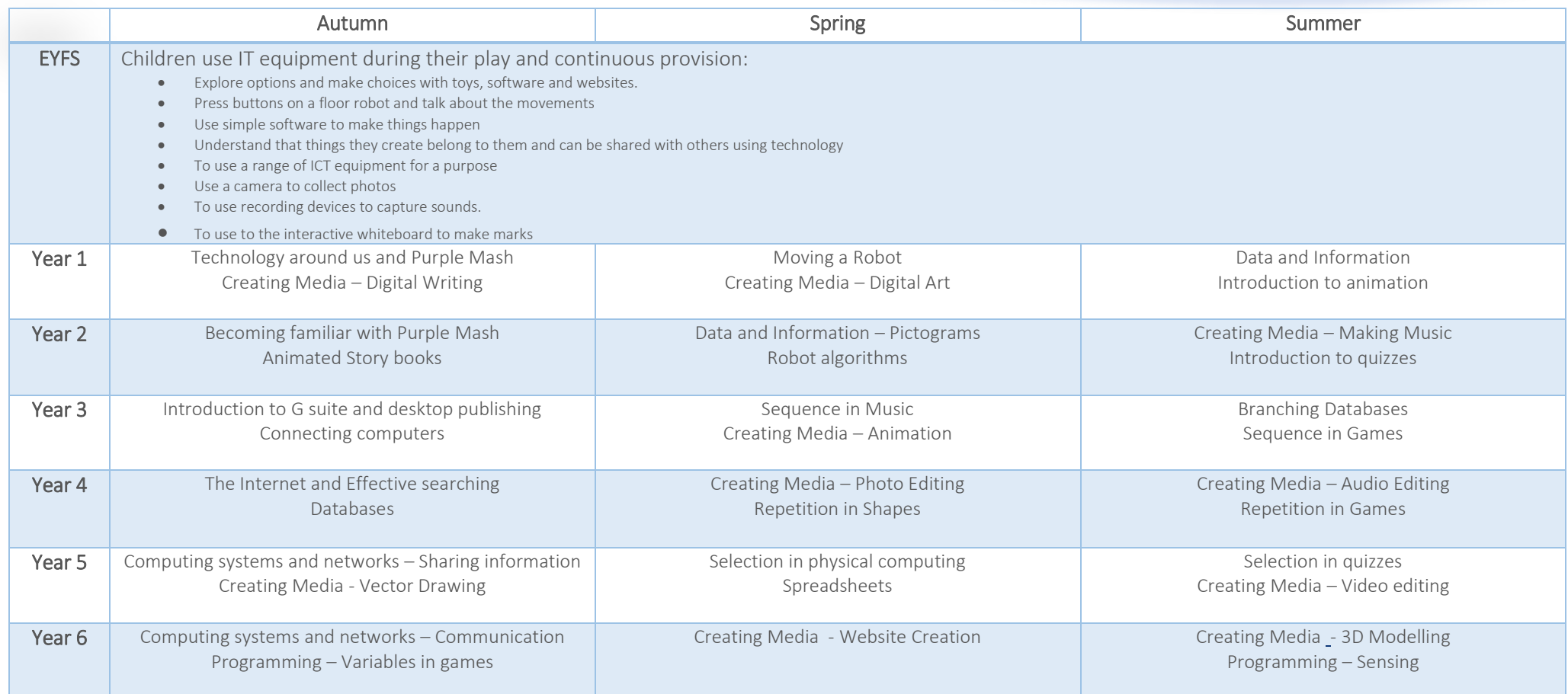

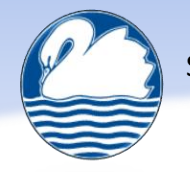

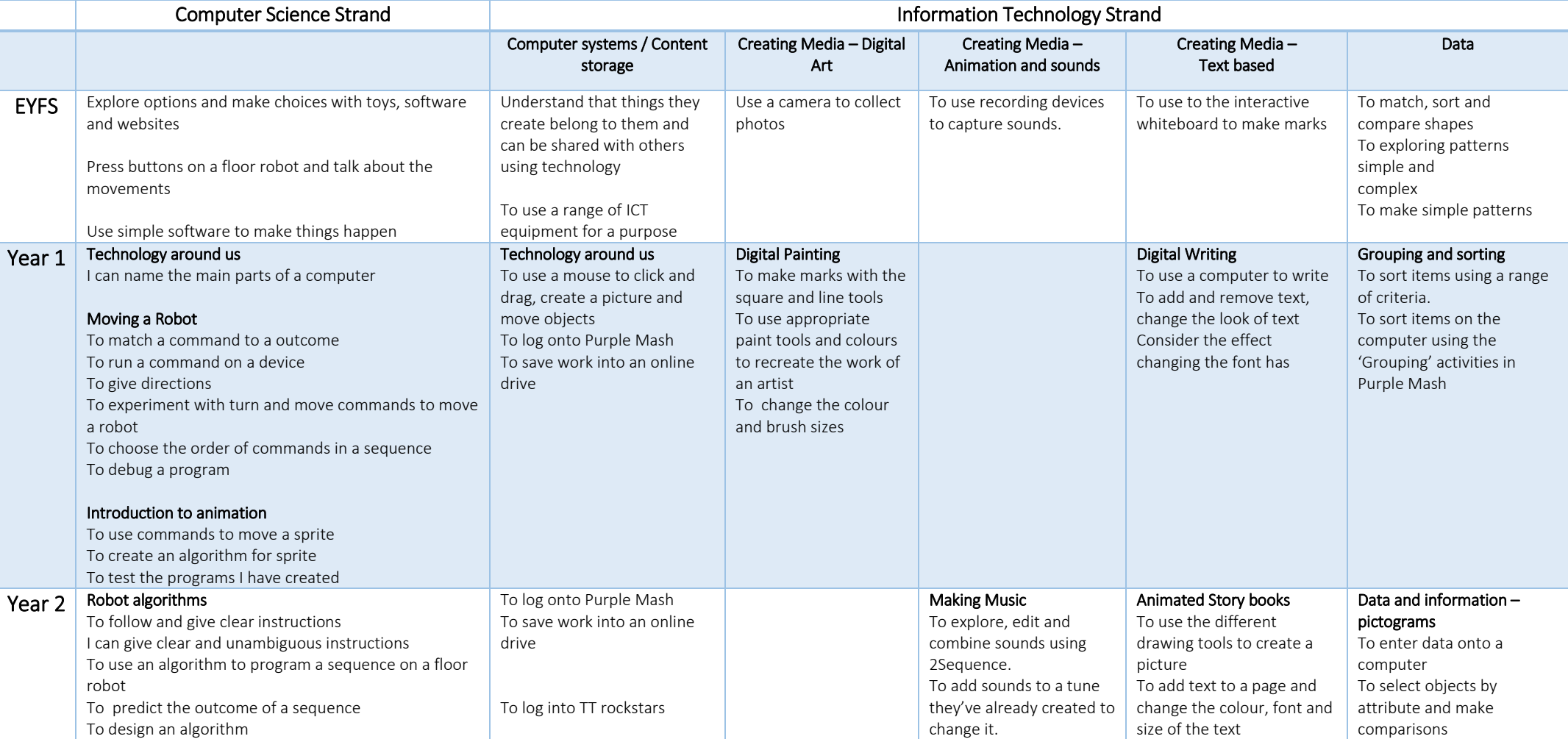

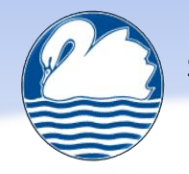

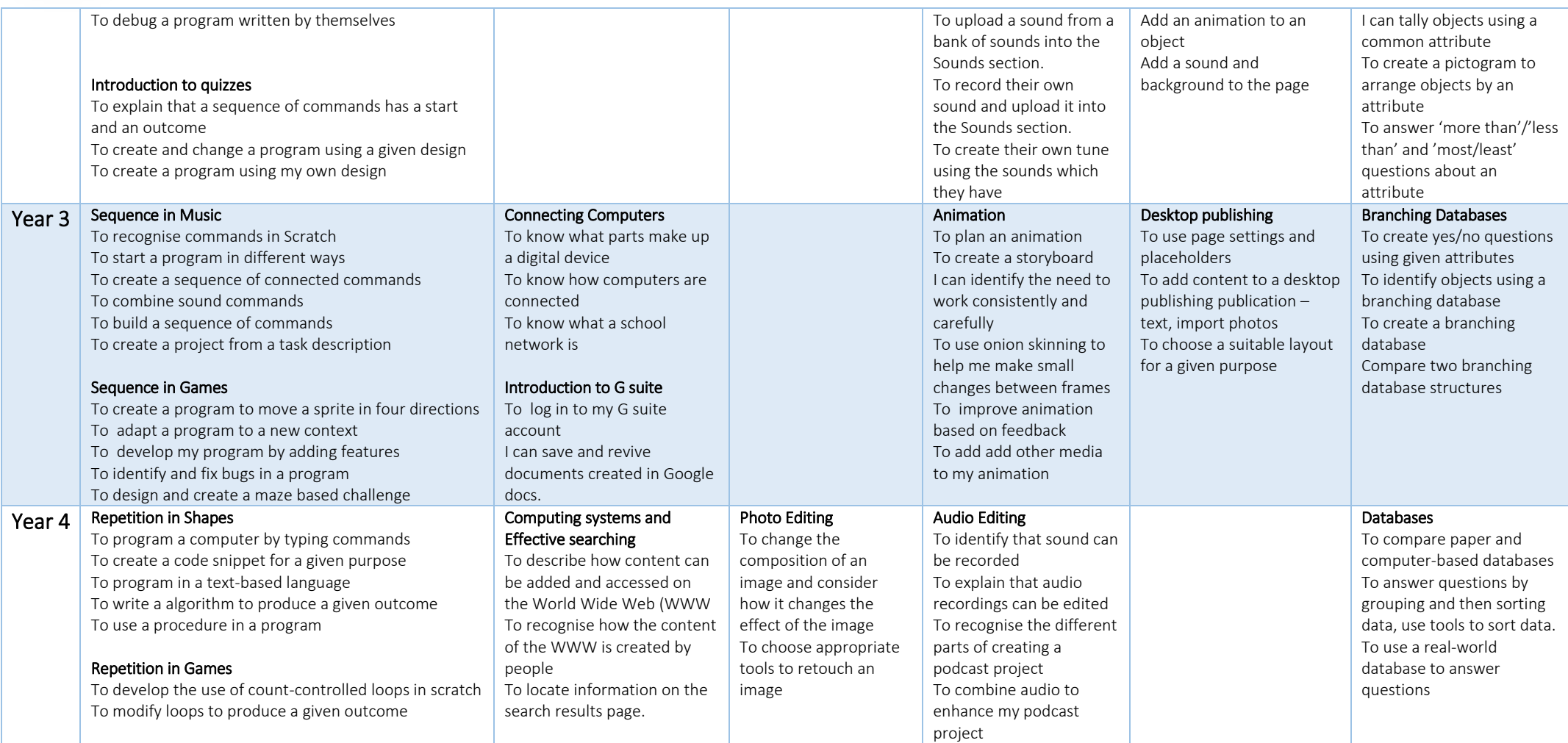

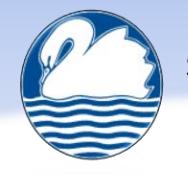

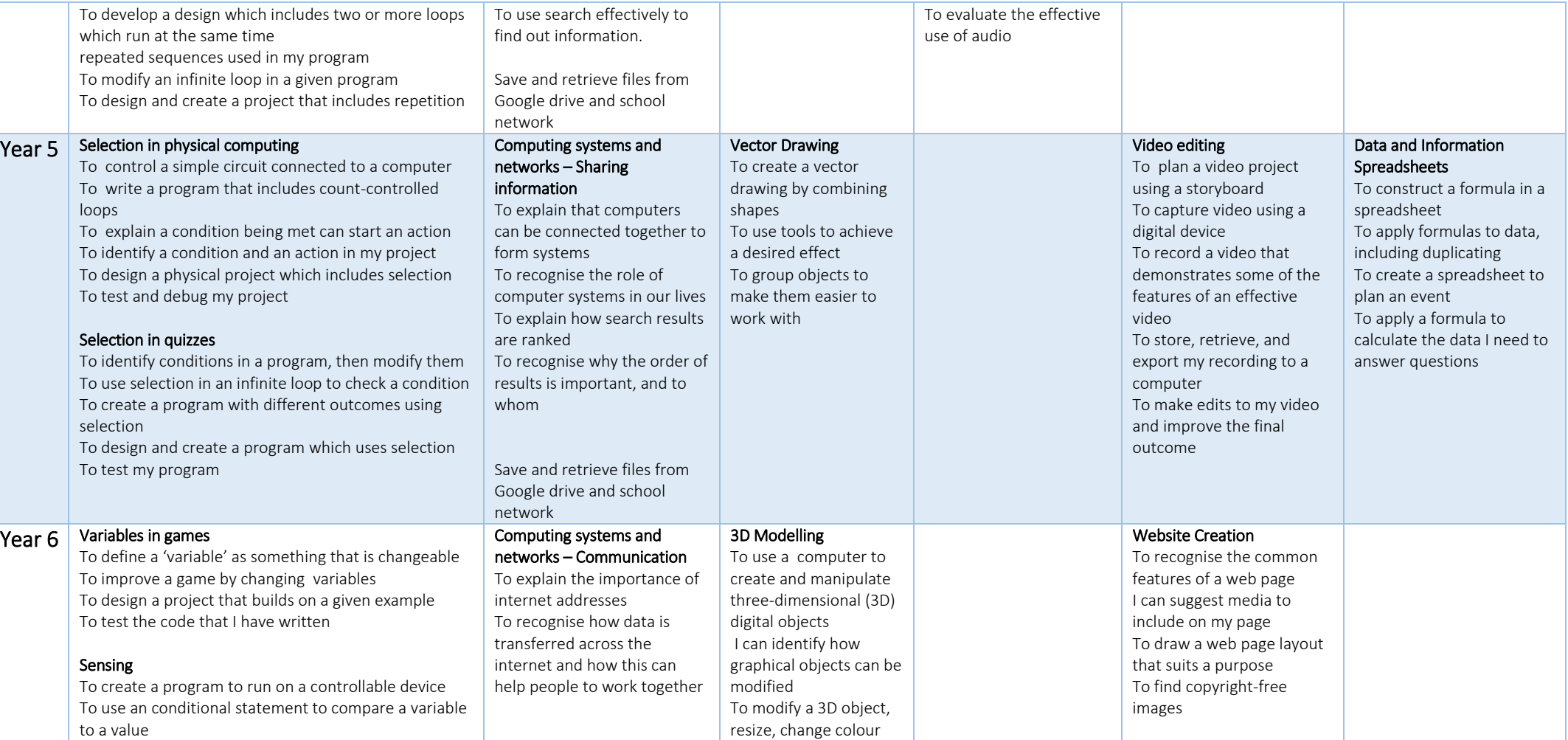

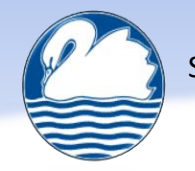

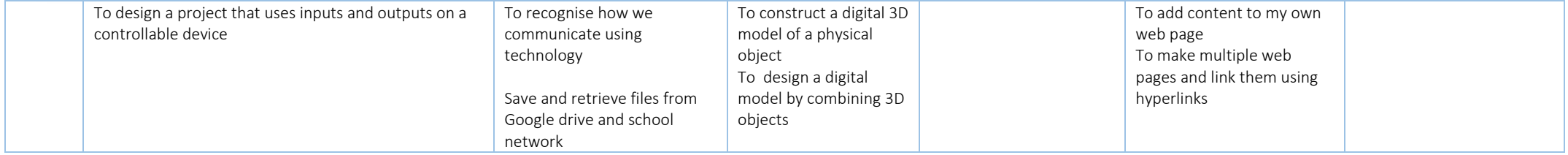